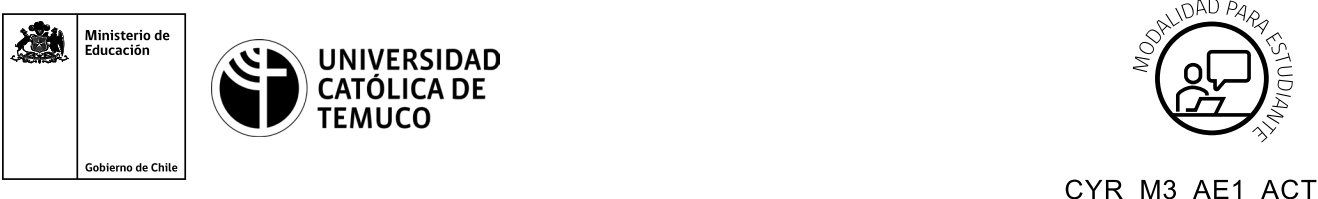

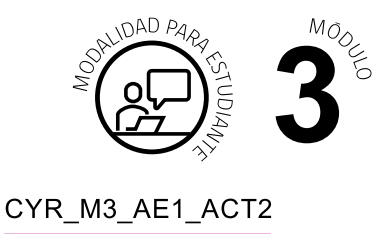

## **Actividad de Aprendizaje**

## **Actividad Práctica: Configuración Servicios de Red**

## **¿Qué vamos a lograr con esta actividad de aprendizaje para llegar al Aprendizaje Esperado (AE)?**

*Configurar y activar servicios de una red, como correo, resolución de nombres, páginas web, FTP y escritorio remotos.*

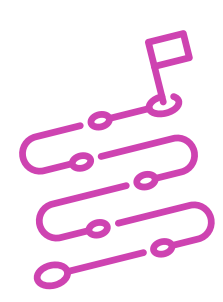

## **INDICACIONES**

- **a.** Formen pares o tríos de trabajo.
- **b.** Sitúense en un computador.
- **c.** Con ayuda de los tutoriales y material de la presentación "Configuración de servicios de red" realicen las siguientes actividades:
	- Configurar DNS.
	- Configurar FTP.
	- Configurar Web server.
	- Configurar escritorio remoto.
- **d.** Obtengan capturas de pantalla del proceso de configuración, que será utilizado en la actividad de evaluación.
- **e.** Presenten una breve presentación incluyendo:

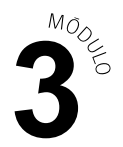

- **I.** Aspectos que les resultaron difíciles de implementar.
- **II.** Razones por las que les resultaron difíciles.
- **III.** Soluciones dadas.

Recuerda consultar al o la docente en cualquier momento de la actividad, en caso de que surjan dudas o preguntas durante el proceso de construcción de tus conocimientos.